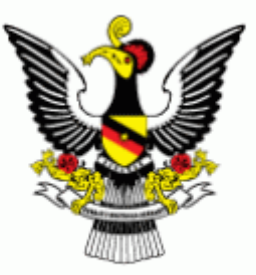

# **Cara-cara memohon Skim Kredit Mikro Sarawak (SKMS) secara** *online*

# **(Bagi yang mempunyai Sarawak ID)**

Oleh

Kementerian Perdagangan Antarabangsa dan Industri, Terminal Industri dan Pembangunan Usahawan (MINTRED) Sarawak

### 1. Taip "sarawak.gov.my" di bahagian Search

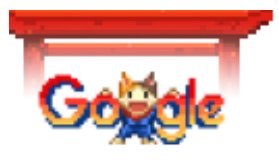

sarawak.gov.my

 $Q$  All **国 News**  $\heartsuit$  Maps  $\Box$  Images  $\oslash$  Shopping : More

About 5,410,000 results (0.52 seconds)

https://sarawak.gov.my =

#### The Official Portal of the Sarawak Government

Sarawak Government Official Portal is a single gateway to access the Sarawak State Government information and the online services provided by the Sarawak ...

Results from sarawak.gov.my

Q

X.

Q

**Tools** 

Federated Identity ... FIM is the Sarawak Government initiative to provide single sign ...

The Official Portal of the

Login

Sarawak Government Official Portal is a single gateway to ...

How to Register Sarawak ID

## 2. Anda akan menemui halaman seperti di bawah. Sila *scroll* ke bawah.

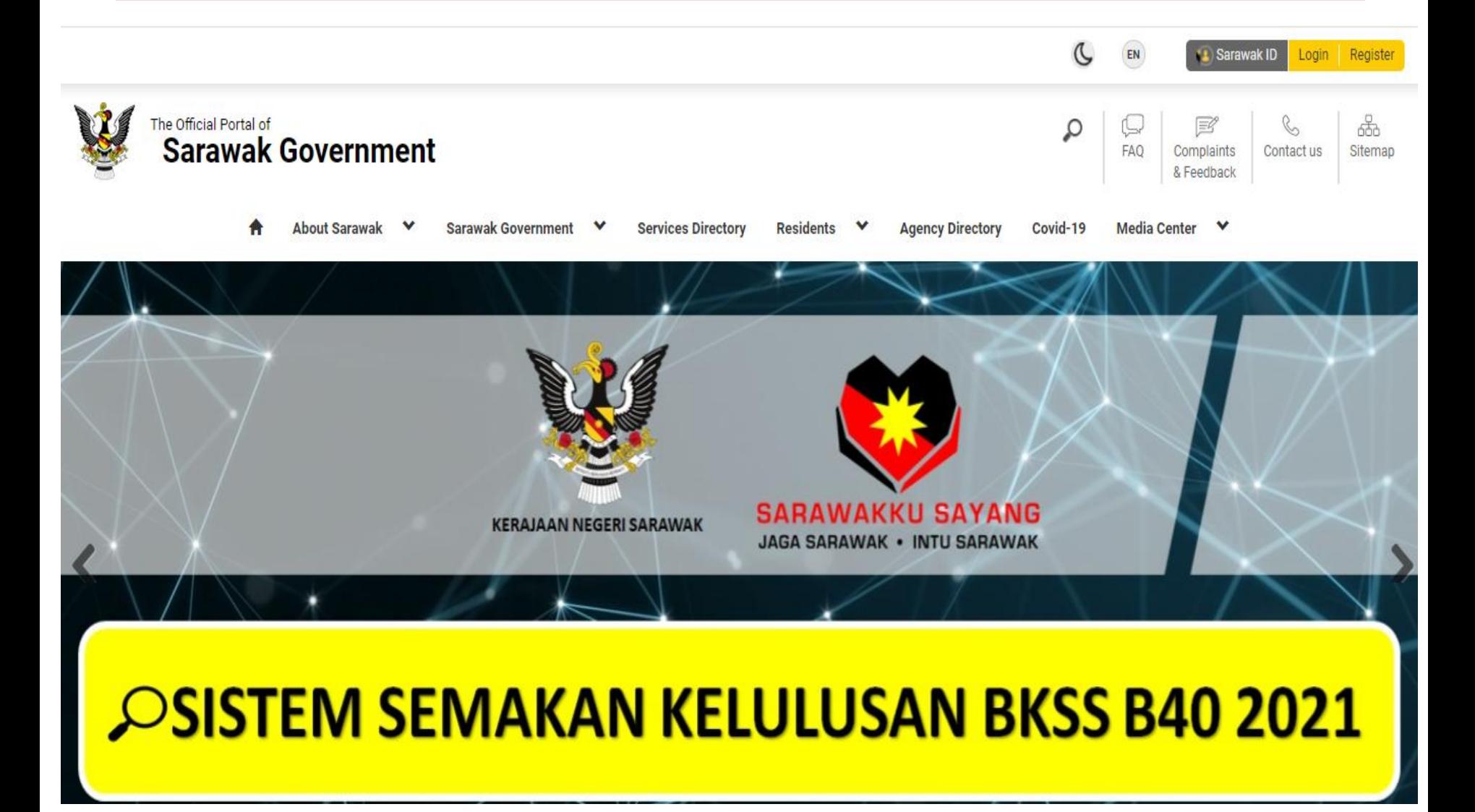

#### 3. Anda akan menemui halaman seperti di bawah. Sila klik Sarawak Micro Credit Scheme (SMCS)

#### **Browse Services**

All Services  $\rightarrow$ 

What type of service are you looking for? eq. apply trade license

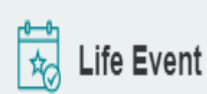

- Request for Permission to Get Married
- Pre Marriage Course Registration
- Apply Job with State Government ٠

**Social & Community** 

- Apply Job with State Government
- Submit Public Feedback
- Apply for Kenyalang Gold Card (KGC)
- Apply for Post-Natal Assistance (BIB)
- Apply for Endowment Fund Sarawak (EFS)

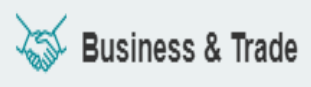

- Apply for Manufacturing Permit and Industrial Lot
- Sarawak Micro Credit Scheme (SMCS)
- Permit of Small Businesses and Hawkers under BKSS 6.0 Special Financial Assistance
- BKSS 6.0 Financial Assistance for Penambang Operators
- BKSS 6.0 Financial Assistance for Licensed Van Operators, Taxi Drivers and School Bus/Van Operators

Ω

# 4. Anda akan menemui halaman seperti di bawah. Sila klik Apply Now

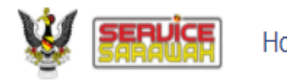

Home Services Directory - Pay Bill - Centre Directory Agency Directory

Home > Services Directory

#### **Sarawak Micro Credit Scheme (SMCS)**

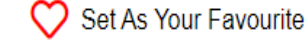

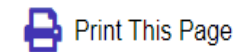

Login |

Register

Q

Sarawak ID

Enter keyword to search service

#### **Introduction**

Sarawak Micro Credit Scheme (SMCS) is a financial assistance in terms of soft loan to the B40 entrepreneurs, small and micro enterprises. This scheme is open to sarawakians (bumiputera and non-bumiputera) who reside and operate their business in Sarawak in all business sectors except agriculture. This financial assistance is only applicable for working capital, renovation of business premises and purchasing of machinery and equipment.

#### **Related Services**

Not Available

What are the type of scheme available?

^

∧

**Back** 

Apply Now 区

# 5. Anda akan menemui halaman seperti di bawah. Sila klik **Sarawak ID Login**

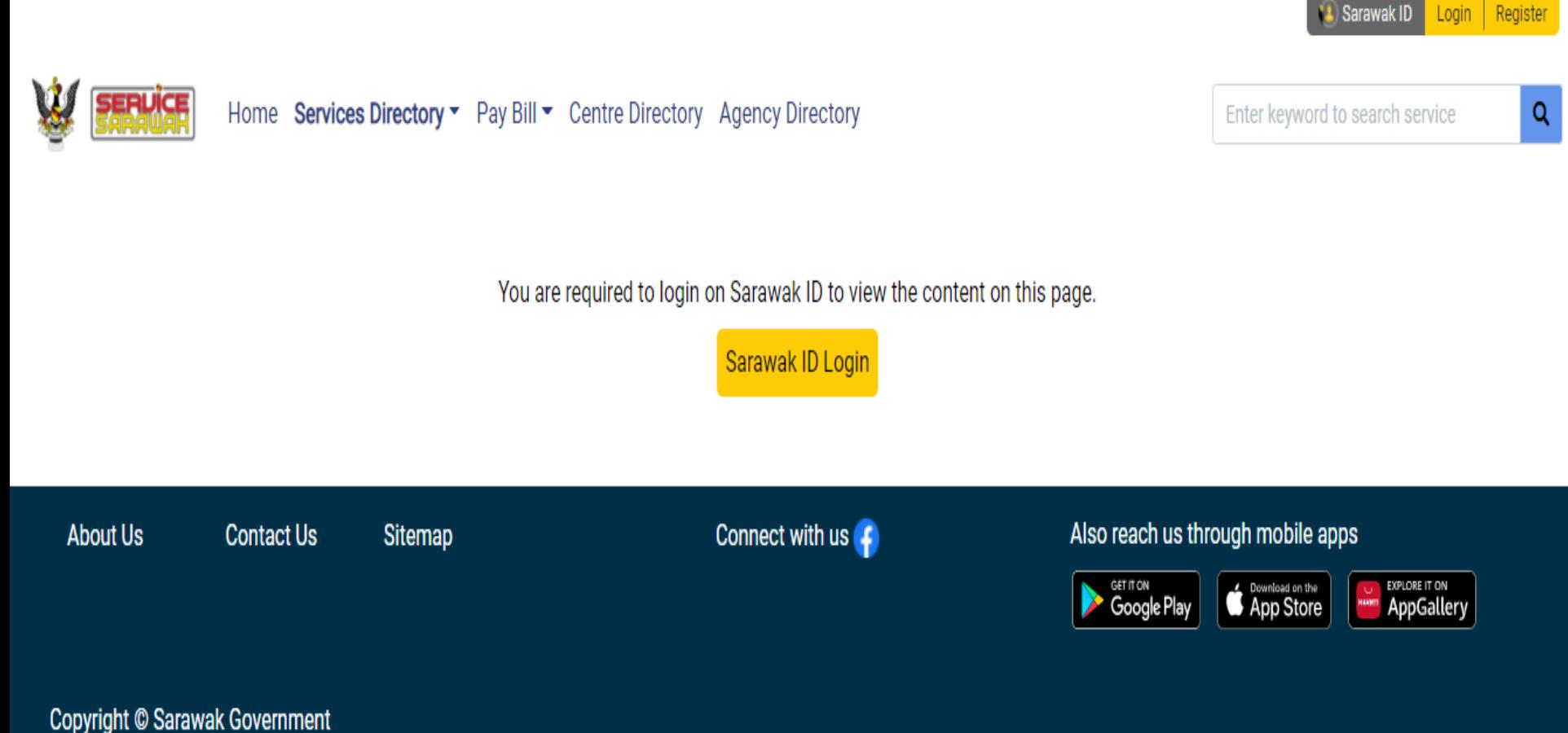

Disclaimer: The Government of Sarawak shall not be liable for any loss or damage caused by the usage of any information obtained from this portal. Services provided through this portal are subject to the terms and conditions of the respective providers Best viewed with latest Firefox and latest Google Chrome in 1280 x 720 screen resolution.

## 6. Anda akan menemui halaman seperti di bawah. Sila klik **Personal**

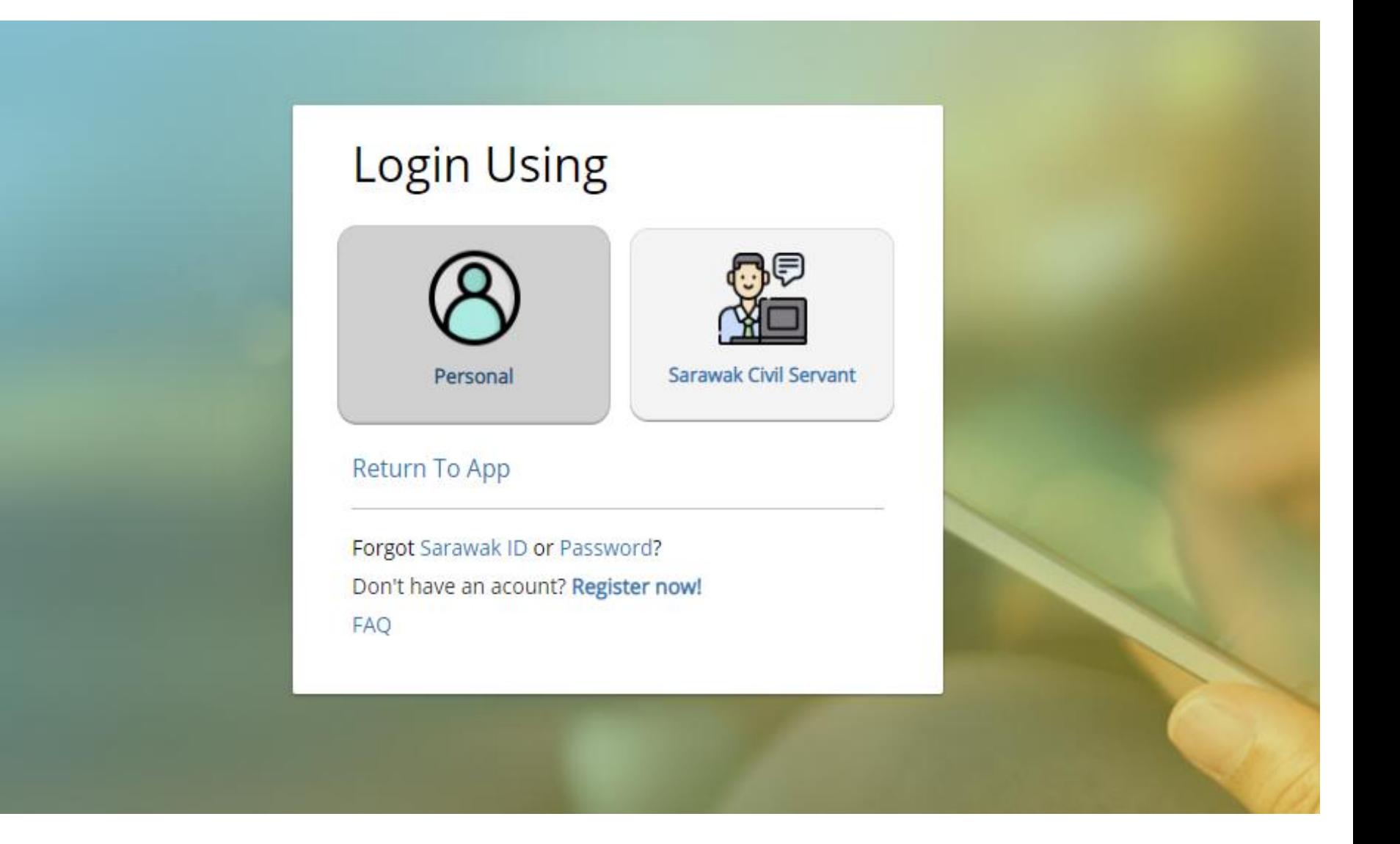

#### 7. Anda akan menemui halaman seperti di bawah. Sila lengkapkan maklumat yang diperlukan dan selamat memohon!

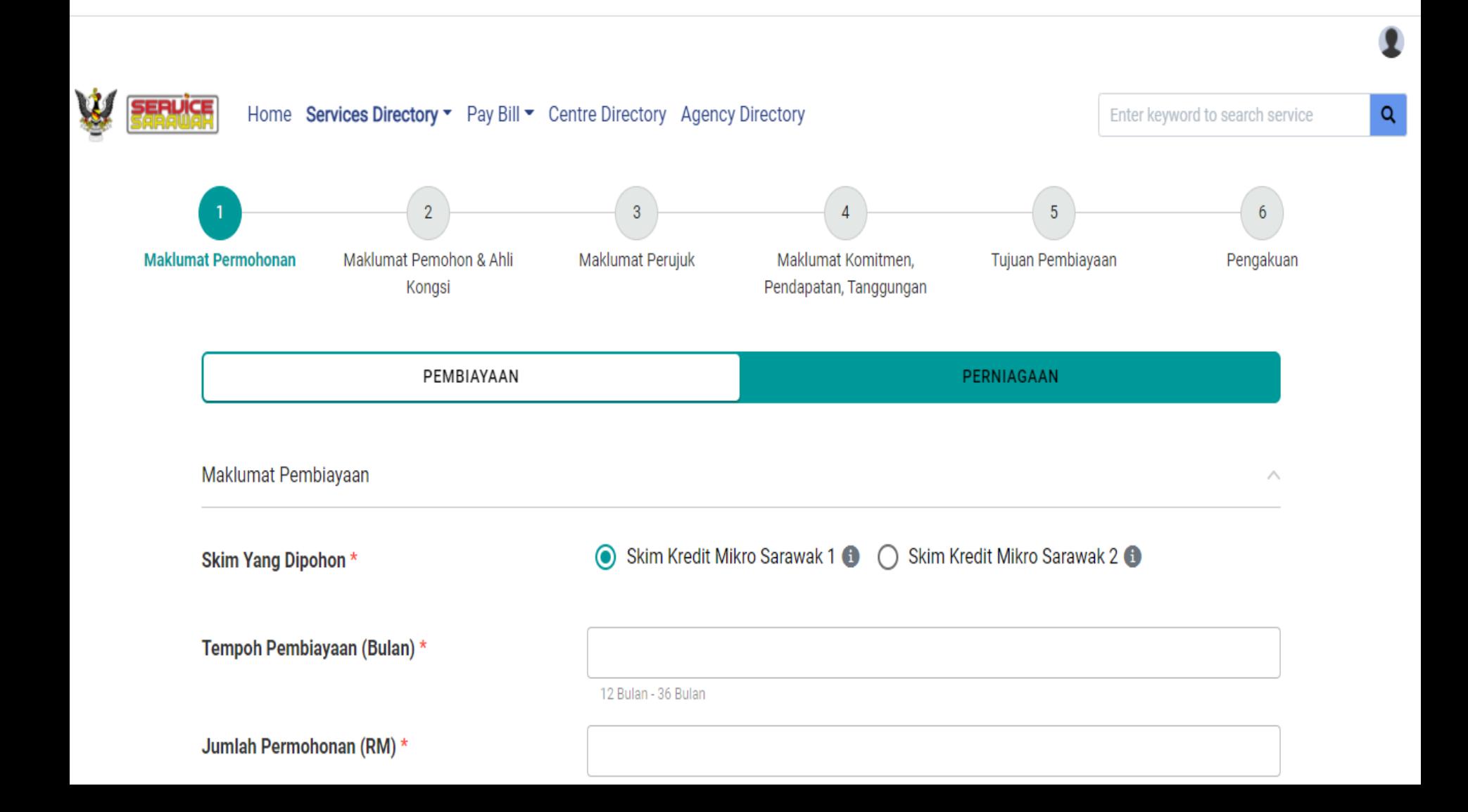